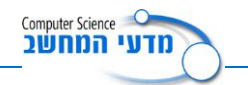

# **Circle & Point המחלקות**

## **נתון תיאור תכונות המחלקה Circle והפעולה הבונה**

#### **Circle**

Point point;

int radius;

string color;

public Circle(Point point, int radius, string color)

#### **הנחיות לתרגיל**

## **חלק א**

- .1 צרו פרויקט חדש בשם TestCircle.
	- .2 בנו את המחלקה Circle.

כתבו במחלקה את הפעולות הבאות:

- א. פעולות Get, Set לכל התכונות ופעולת ToString.
- $2\pi r$  ב. פעולה בשם GetPerimeter שמחזירה את היקף העיגול
	- $\pi r^2$  ג. פעולה בשם GetArea שמחזירה את שטח העיגול
		- .3 כתבו פעולה במחלקה הראשית אשר מקבלת:
			- א. מערך של עצמים מטיפוס Circle.
				- ב. מערך של צבעים.

הפעולה תדפיס את שכיחות הצבעים של העיגולים.

- .4 הגדירו מערך בן שישה צבעים כלשהם.
- .5 הגדירו מערך חד-ממדי באורך 100 של עצמים מטיפוס Circle ואתחלו אותו בצורה אקראית באופן הבא:
	- א. נקודת ה- x ו-y תהיה בין .1-20
		- ב. רדיוס בין .1-50
	- ג. צבע ילקח מתוך מערך הצבעים לפי מספר אקראי בין .0-5
		- .6 התכנית תדפיס את שכיחות הצבעים של העיגולים.
			- .7 מהו צבע העיגול ששטחו הכי גדול.
			- .8 מהו השטח הממוצע של העיגולים.

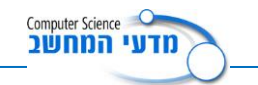

# **חלק ב'**

המחלקה Circle

.1 הגדירו פעולה חדשה RelativeToCircle אשר תקבל p Point , ותבדוק היכן נמצאת הנקודה p ביחס למעגל. אם הנקודה בתוך המעגל ( <R2 ) תחזיר 1, אם על קו .–1 המעגל תחזיר 0  $(  $|R^2|)$  ואם מחוץ למעגל  $(  $|R^2|)$  תחזיר$$ משוואת מעגל שמחוגו R ומרכזו בנקודה (n ,m = (P כלשהי היא,

 $(x - m)^2 + (y - n)^2 = R^2$ 

המחלקה CoordinateSystem( מערכת הצירים(.

.1 בנו את המחלקה CoordinateSystem.

למחלקה שתי תכונות:

- numOfPoints מספר נקודות )בפועל(.
- points מערך דו-ממדי בגודל 10 X 10 של נקודות (Point(.
	- .2 כתבו במחלקה את הפעולות הבאות:
- א. פעולה בונה אשר תגדיר את המערך ותאפס את מספר הנקודות.
	- ב. פעולות Get לכל התכונות.
- ג. פעולה IsThereAPoint שמקבלת i ו- j ובודקת האם בתא j ,i קיימת נקודה. אם כן, יוחזר true אחרת יוחזר false.
- ד. פעולה AddPoint אשר תקבל נקודה ותעדכן את התא המתאים במערך הדו- ממדי )x הוא מספר השורה ו- y מספר העמודה( ותגדיל את מספר הנקודות בפועל.

במחלקה הראשית:

.1 יש להוסיף למערך הדו-ממדי points מספר אקראי בין 70 ל- 100 של נקודות אקראיות (x בין 0 ל- 9, y בין 0 ל- 9). ערך x יהיה מספר השורה וערך y יהיה מספר העמודה.

רק אם התא y ,x יהיה פנוי יש להוסיף את הנקודה. יש לבדוק באמצעות הפעולה IsThereAPoint האם הנקודה כבר קיימת או לא.

- 2. הגדירו עיגול שנקודת המרכז שלו היא נקודה אקראית (x בין 0 ל- 9, y בין 0 ל- 9) ורדיוס אקראי בין .4-9
	- .3 עבור הנקודות במערכת הצירים שנמצאות בתוך העיגול, יבנה מערך של נקודות. התכנית תציג כפלט את מספר הנקודות שנמצאות בעיגול ומהן.